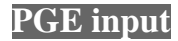

- within PGE all non fixed objects are free moving П only circles (and springs) can be free moving at Ē. present
- we can interfere with circles by adding an impulse
- so we could
	- push it left with the left mouse button  $\overline{\phantom{a}}$
	- $\overline{\phantom{a}}$ push it right with the right mouse button
	- up with the middle mouse button  $\mathcal{C}^{\mathcal{A}}$

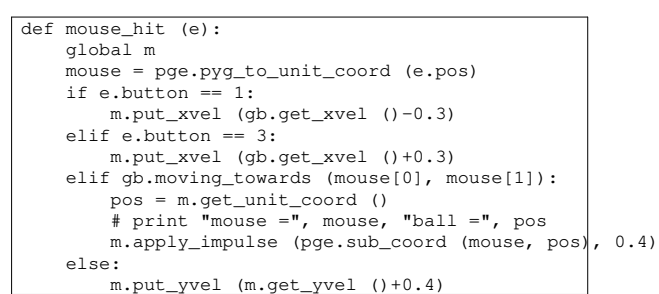

**PGE input**

slide 3 gaius

- **PGE input**
- in the main function we register the mouse event with T. our function
- pge.register\_handler (mouse\_hit, [MOUSEBUTTONDOWN])
- please see the implementation of breakout to see how П this is integrated into a game breakout example 〈http://floppsie.comp.glam.ac.uk/ Glamorgan/gaius/pge/homepage.html〉

**Collisions in PGE**

- referring again to the breakout source code example  $\Box$ 〈http://floppsie.comp.glam.ac.uk/ Glamorgan/gaius/pge/ example\_games.html〉
- $\overline{\phantom{a}}$ notice that the section of code containing delete\_me and box\_of

slide 4 gaius

slide 1 gaius г

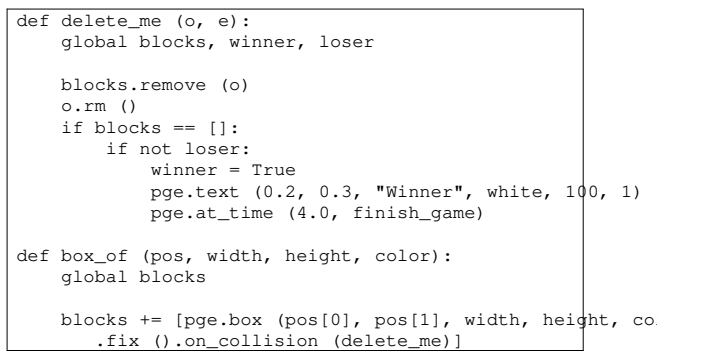

- the function box\_of creates a blue box at pos with a  $\blacksquare$ width and height
- it also stipulates that this box is fixed  $\Box$
- furthermore if anything hit this box then the function  $\blacksquare$ delete\_me is called

slide 7 gaius

slide 5 gaius

## **Collisions in PGE**

- the function delete\_me is a call back registered by П the call to on\_collision (described on the previous slide)
- this call back must be defined taking two parameters T.
	- $\overline{\phantom{a}}$ the first, o, is the object whose callback is being called
	- the second, e, is the collision event which has  $\blacksquare$ describes the collision
- by using the event, e, it is possible to find out the T other object in collision and other properties (if necessary)

**Collisions in PGE**